# **UNIVERSIDAD AUTÓNOMA DE BAJA CALIFORNIA**

# **COORDINACIÓN GENERAL DE FORMACIÓN PROFESIONAL**

# **PROGRAMA DE UNIDAD DE APRENDIZAJE**

*La tipografía debe estar alineada a la propuesta curricular* 

# **I. DATOS DE IDENTIFICACIÓN**

- **1. Unidad Académica**: Facultad de Ciencias Administrativas, Mexicali; Facultad de Ciencias Administrativas y Sociales, Ensenada; Facultad de Contaduría y Administración, Tijuana; Facultad de Ciencias de la Ingeniería, Administrativas y Sociales, Tecate; y Facultad de Ingeniería y Negocios, San Quintín..
- **2. Programa Educativo:** Licenciado en Contaduría
- **3. Plan de Estudios:** 2021-2
- **4. Nombre de la Unidad de Aprendizaje:** Costos para Planeación y Toma de Decisiones
- **5. Clave**: 39010
- **6. HC:** 02 **HT:** 02 **HL:** 00 **HPC:** 00 **HCL:** 00 **HE:** 02 **CR:** 06
- **7. Etapa de Formación a la que Pertenece**: Terminal
- **8. Carácter de la Unidad de Aprendizaje**: Obligatoria
- **9. Requisitos para Cursar la Unidad de Aprendizaje: Costos Predeterminados**

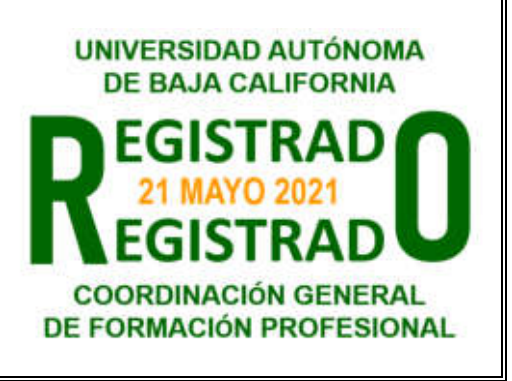

### **Equipo de diseño de PUA Vo.Bo. de subdirector(es) de**

Martha Elena López Regalado **Adelaida Figueroa Villanueva** Adelaida Figueroa Villanueva María del Socorro Barraza Pérez Jesús Antonio Padilla Sánchez Missael Ruiz Corrales **Esperanza Manrique Rojas** Esperanza Manrique Rojas

 **Unidad(es) Académica(s)** Ana Cecilia Bustamante Valenzuela Angélica Reyes Mendoza

# **II. PROPÓSITO DE LA UNIDAD DE APRENDIZAJE**

La Unidad de Aprendizaje Costos para la Planeación y Toma de Decisiones tiene como propósito proveer a los alumnos los conocimientos, herramientas, técnicas y estrategias para una adecuada planeación y toma de decisiones estratégicas basadas en los distintos métodos de costeo, que le permitan a una entidad económica maximizar su utilidad; además de fomentar la responsabilidad social y la ética profesional. La asignatura se imparte en la etapa terminal con carácter de obligatoria, es la materia integradora del área de conocimientos de Contabilidad y tiene como requisito cursar y aprobar la unidad de aprendizaje de Costos Predeterminados.

# **III. COMPETENCIA GENERAL DE LA UNIDAD DE APRENDIZAJE**

Diseñar e implementar un sistema de costos mediante la aplicación de métodos y técnicas de costos, para generar información que permita su evaluación en la planeación y toma de decisiones oportunas con responsabilidad, compromiso social y objetividad.

# **IV. EVIDENCIA(S) DE APRENDIZAJE**

Sistema de costos de una empresa industrial que integre: las características del tipo de empresa, sistema de control utilizado, análisis de procedimientos, aspectos contables e informes del sistema implementado.

# **V. DESARROLLO POR UNIDADES**

### **UNIDAD I. Generalidades sobre la implantación de un sistema de costos**

### **Competencia:**

Analizar el proceso de producción y tipos de productos de una empresa a partir de su tipo, procedimientos, técnicas, información financiera para identificar el tipo de sistema de costos a implementar, con una actitud analítica y objetiva.

**Contenido: Duración:** 6 horas

- 1.1 Generalidades sobre la implantación de un sistema de costos
	- 1.1.1. Organización o reorganización de la contabilidad de costos para estudios preliminares
	- 1.1.2. Características de la empresa pequeña, mediana y grande
	- 1.1.3. Sistema de costos completo e incompleto
	- 1.1.4. Características de la materia prima y el producto elaborado en el sistema por órdenes de producción y procesos productivos
	- 1.1.5. Sistemas de control de costos: históricos y predeterminados
	- 1.1.6. Análisis del procedimiento manual o digital de datos
	- 1.1.7. Diagnóstico y elaboración del proyecto del sistema de costos

### 1.2. Aspectos contables

- 1.2.1. Catálogo de cuentas y coordinación entre la contabilidad general y de costos
- 1.2.2. Informes de producción (por órdenes, procesos y producción conjunta)
- 1.2.3. Estado de costo de producción y costo de ventas y resultados
- 1.3. Implantación de un sistema de costos
	- 1.3.1. Instructivo sobre el manejo contable del sistema de costos
	- 1.3.2. Supervisión sobre la ejecución del sistema de costos
	- 1.3.3. Aplicación práctica sobre el diseño del sistema de costos por órdenes de producción

Elaborar los estados de resultados bajo el sistema de costeo variable y absorbente para apoyar a la planeación y la toma de decisiones de una entidad económica, con actitud analítica y trabajo colaborativo.

**Contenido: Duración:** 6 horas

- 2.1. Generalidades del costeo variable
	- 2.1.1. Antecedentes y evolución del costeo variable
	- 2.1.2. Fundamentos del costeo variable
	- 2.1.3. Principales diferencias entre el costeo variable y el costeo absorbente
	- 2.1.4. Métodos de clasificación de los costos en variables, fijos y semivariables o semifijos
	- 2.1.5. Gastos de venta variables y fijos
	- 2.1.6. Ventajas y desventajas de aplicar el costeo variable
	- 2.2. Presentación de resultados por costeo variable (estado de resultados integral)
		- 2.2.1. Comparación de los resultados por los métodos de costeo variable y absorbente
		- 2.2.2. Análisis de la diferencia en las utilidades

### 2.3. Aspectos contables

- 2.3.1. Catálogo de cuentas
- 2.3.2. Registro de operaciones por el sistema de costeo variable
- 2.3.3. Efectos en los resultados variables a través de dos periodos
- 2.3.4. Aplicación de registro de operaciones en costeo variable

Utilizar el modelo costo-volumen-utilidad a través de simulaciones de sus variables para generar alternativas que apoyan la planeación estratégica para maximizar las utilidades de una entidad económica, con diligencia profesional.

֪ׅ֚֞֬֝֬֝֬֝֬֝֬֝֬֝֬֝֬֝֬֝֬֝֬֝֬֝֬֝֬֝֬֝

**Contenido: Duración:** 8 horas

- 3.1. Generalidades del modelo costo volumen utilidad
	- 3.1.1. Definiciones del punto de equilibrio
	- 3.1.2. Definiciones de contribución marginal
	- 3.1.3. Definiciones de modelo costo volumen utilidad
	- 3.1.4. Fórmula para el punto de equilibrio en unidades
	- 3.1.5. Fórmula para el punto de equilibrio en valores
	- 3.1.6. Punto de equilibrio de varios artículos o mezcla de equilibrio
	- 3.1.7. Gráfica del punto de equilibrio
	- 3.1.8. Efectos del modelo costo volumen por cambios en los costos fijos, variables, volúmenes y precios
	- 3.1.9. Efectos en los resultados por cambios en las variables
	- 3.1.10. Toma de decisiones a corto y largo plazo
- 3.2. Relaciones del modelo costo volumen utilidad
	- 3.2.1. Margen de contribución y su impacto en las utilidades por cambios en las variables
	- 3.2.2. Margen de utilidad y su impacto por cambios en las variables del modelo
	- 3.2.3. Significado del margen de seguridad y su modificación por cambios en las variables del modelo
	- 3.2.4. Razón de apalancamiento de operación y su modificación por cambios en las ventas

### 3.3. Planeación de las utilidades

- 3.3.1. Importancia del modelo costo volumen utilidad en la planeación de las utilidades
- 3.3.2. Fórmula para la planeación de las utilidades
- 3.3.3. Unidades necesarias para cierta utilidad deseada antes de impuestos.
- 3.3.4. Unidades necesarias para cierta utilidad deseada después de impuestos
- 3.3.5. Unidades necesarias para cierto porcentaje de utilidad deseada.
- 3.3.6. Aplicación de las utilidades antes y después de impuestos y cierto porcentaje de utilidad deseada
- 3.4. Enfoque gráfico del análisis del modelo costo volumen utilidad
	- 3.4.1. Gráfica del modelo costo volumen utilidad
	- 3.4.2. Gráfica del modelo volumen beneficio

Analizar y generar información financiera bajo el sistema de costeo absorbente y directo, el análisis marginal y los enfoques cualitativo y cuantitativo, para determinar los costos afectados y tomar decisiones, con honestidad y responsabilidad.

### **Contenido: Duración:** 6 horas

- 4.1. Relevancia de la información para la toma de decisiones a corto y largo plazo
	- 4.1.1. Definición de costos relevantes e irrelevantes
	- 4.1.2. Costos de oportunidad
	- 4.1.3. Costos desembolsables
	- 4.1.4. Costos diferenciales, incrementales o marginales
	- 4.1.5. Importancia del análisis marginal para la selección de alternativas
	- 4.1.6. Objetivos e importancia de los informes de costos

### 4.2. Principales decisiones a corto plazo

- 4.2.1. Métodos para fijar precios
- 4.2.2. Sobre el costo total o tradicional
- 4.2.3. En base al costeo variable (directo o marginal)
- 4.2.4. Sobre la base del rendimiento de la inversión
- 4.2.5. Fabricar o comprar (mandar maquilar)
- 4.2.6. Eliminación de artículos que contablemente arrojan pérdida
- 4.2.7. Aceptar o rechazar pedidos a precios especiales
- 4.2.8. Decidir sobre la composición óptima de líneas a producir y vender
- 4.2.9. Seguir procesando o vender

Determinar de las actividades que generan los recursos económicos a través del sistema ABC para proponer el sistema de costos a aplicar en una entidad económica, con responsabilidad social.

**Contenido: Duración:** 6 horas

- 5.1. Características de los nuevos ambientes de manufactura
	- 5.1.1. Conceptos de costeo por actividades, cadena de valor, ciclo de vida del producto, costos de calidad
	- 5.1.2. Características del sistema de costos por actividades
	- 5.1.3. Contabilidad por áreas de responsabilidad
- 5.2. Generalidades del costeo por actividades
	- 5.2.1. Antecedentes y evolución del sistema ABC
	- 5.2.2. Administración basada en actividades
	- 5.2.3. Definiciones de costeo por actividades
	- 5.2.4. Consideraciones para implantar un sistema ABC
- 5.3. Conductores de recursos y actividades
	- 5.3.1. Definiciones de recursos y actividades
	- 5.3.2. Definiciones y ejemplos de objetos del costo
	- 5.3.3. Los conductores de recursos (*cost drivers*)
	- 5.3.4. Actividades y niveles de actividad
	- 5.3.5. Conductores de actividades
	- 5.3.6. Costos basados en actividades para los gastos de venta y administración
- 5.4. Sistema de costeo por actividades
	- 5.4.1. Principales pasos para implantar un sistema ABC
	- 5.4.2. Actividades que agregan valor al producto
	- 5.4.3. Actividades que no agregan valor al producto
	- 5.4.4. Costos basados en actividades de empresas de servicios
	- 5.4.5. Obtención de costos de producción basados en actividades, comparado con el procedimiento tradicional

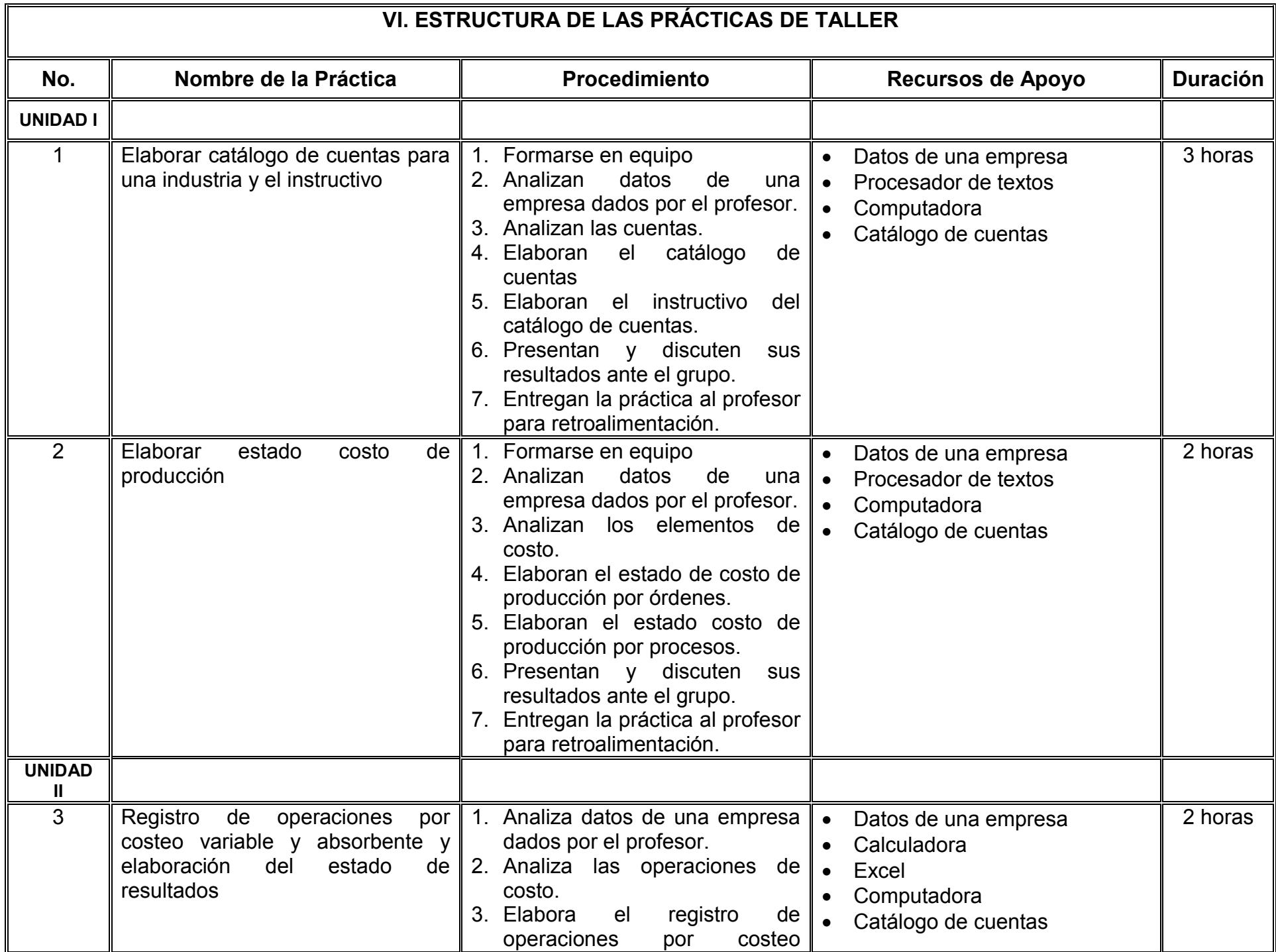

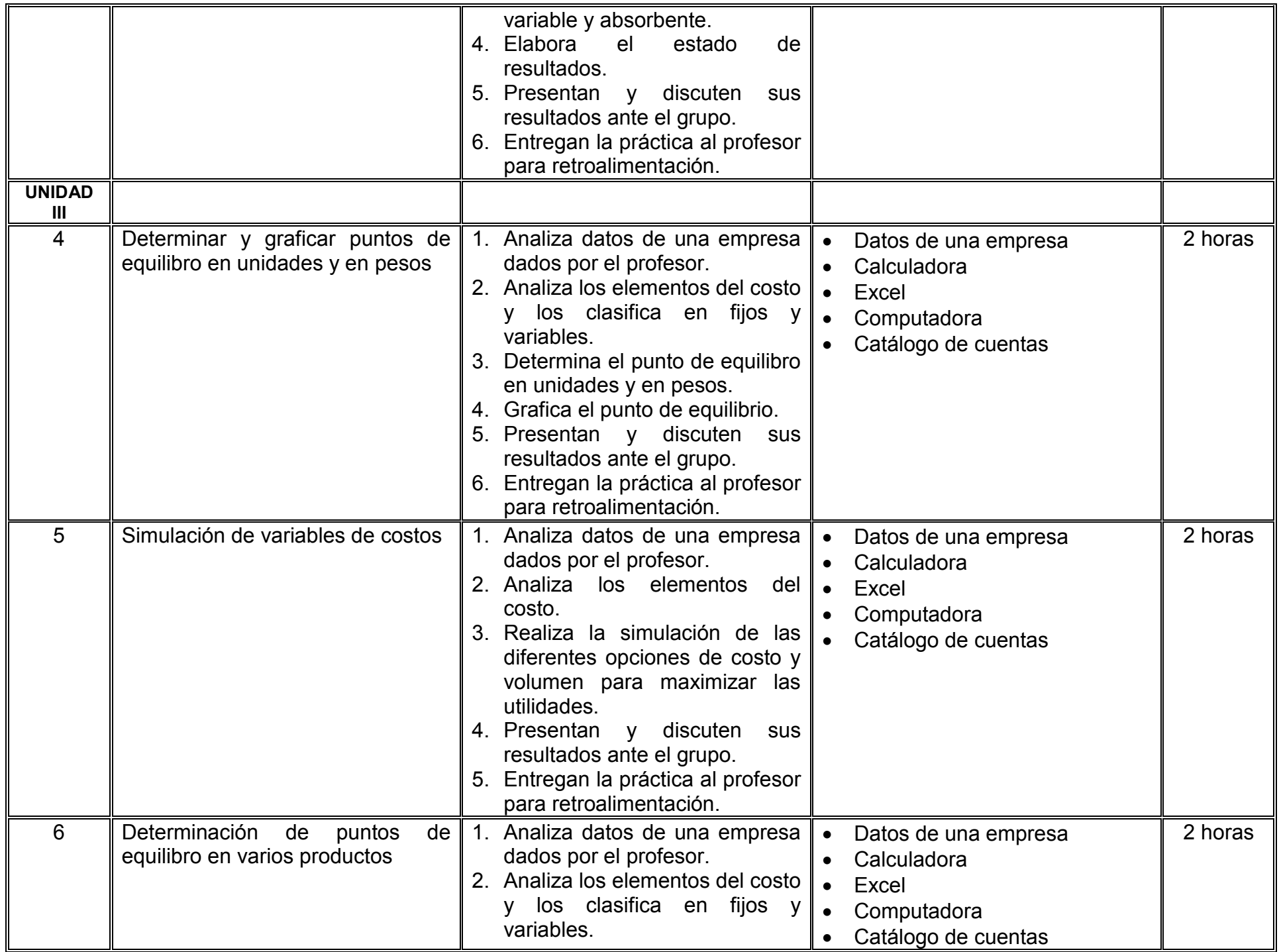

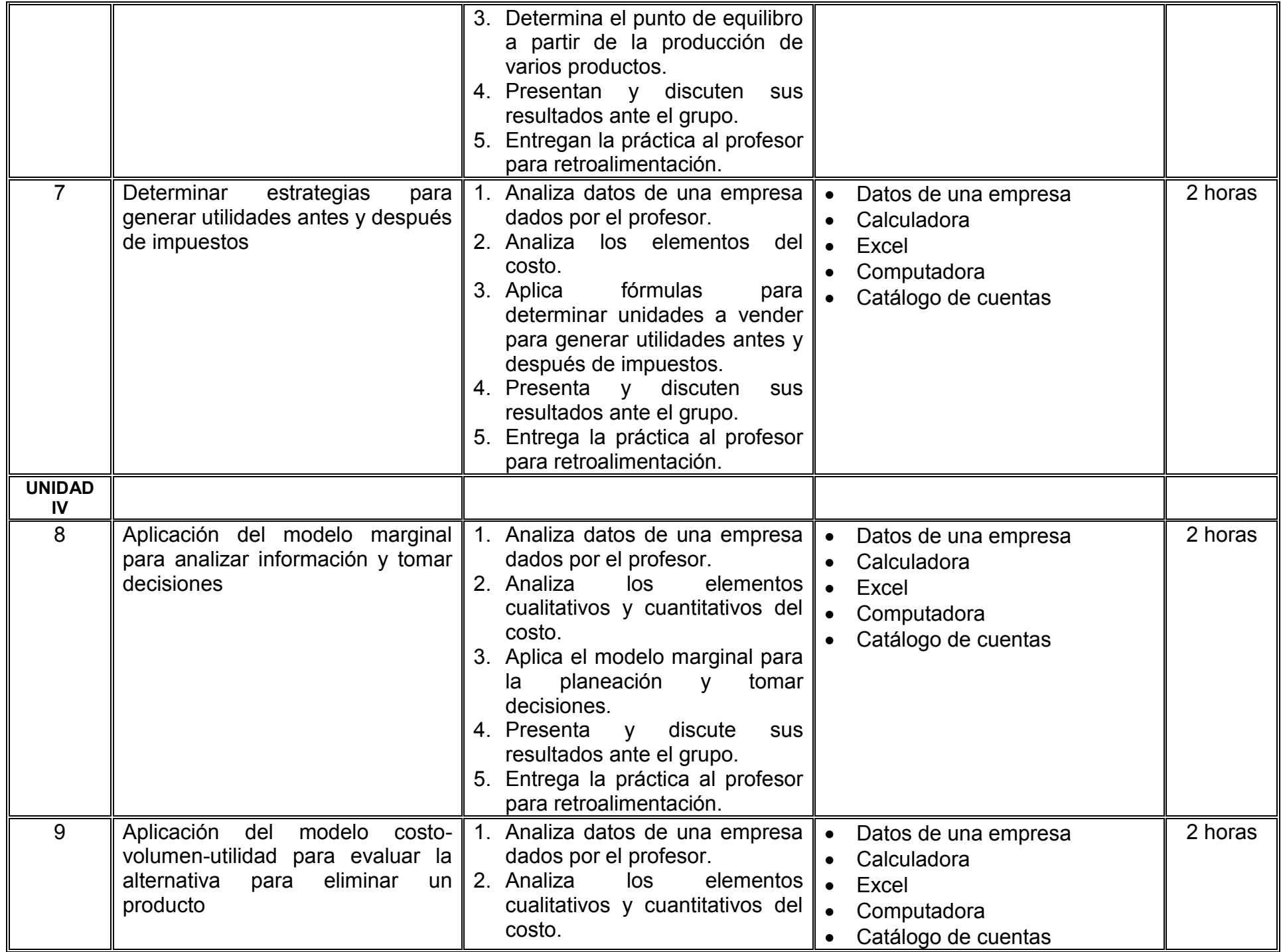

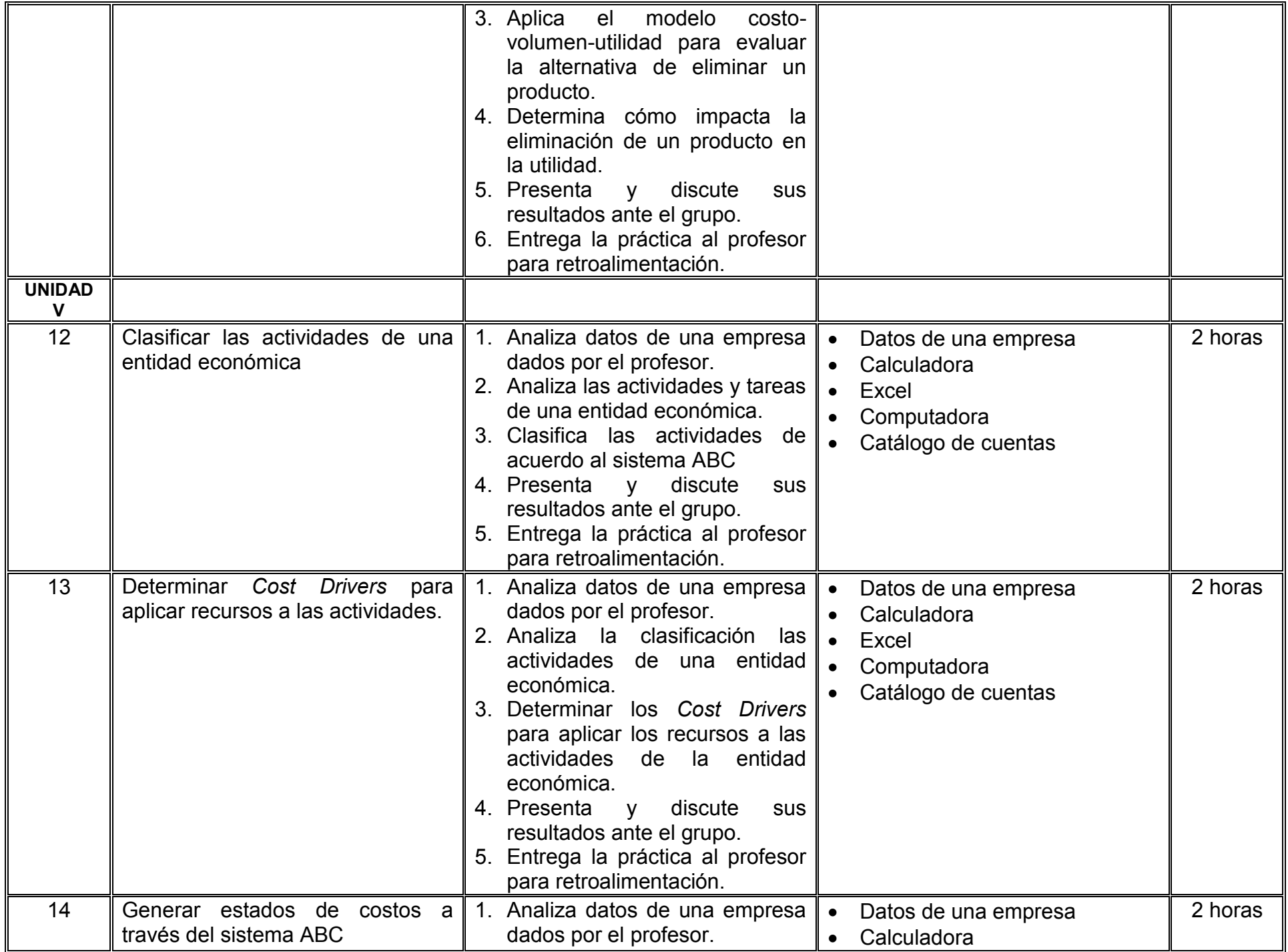

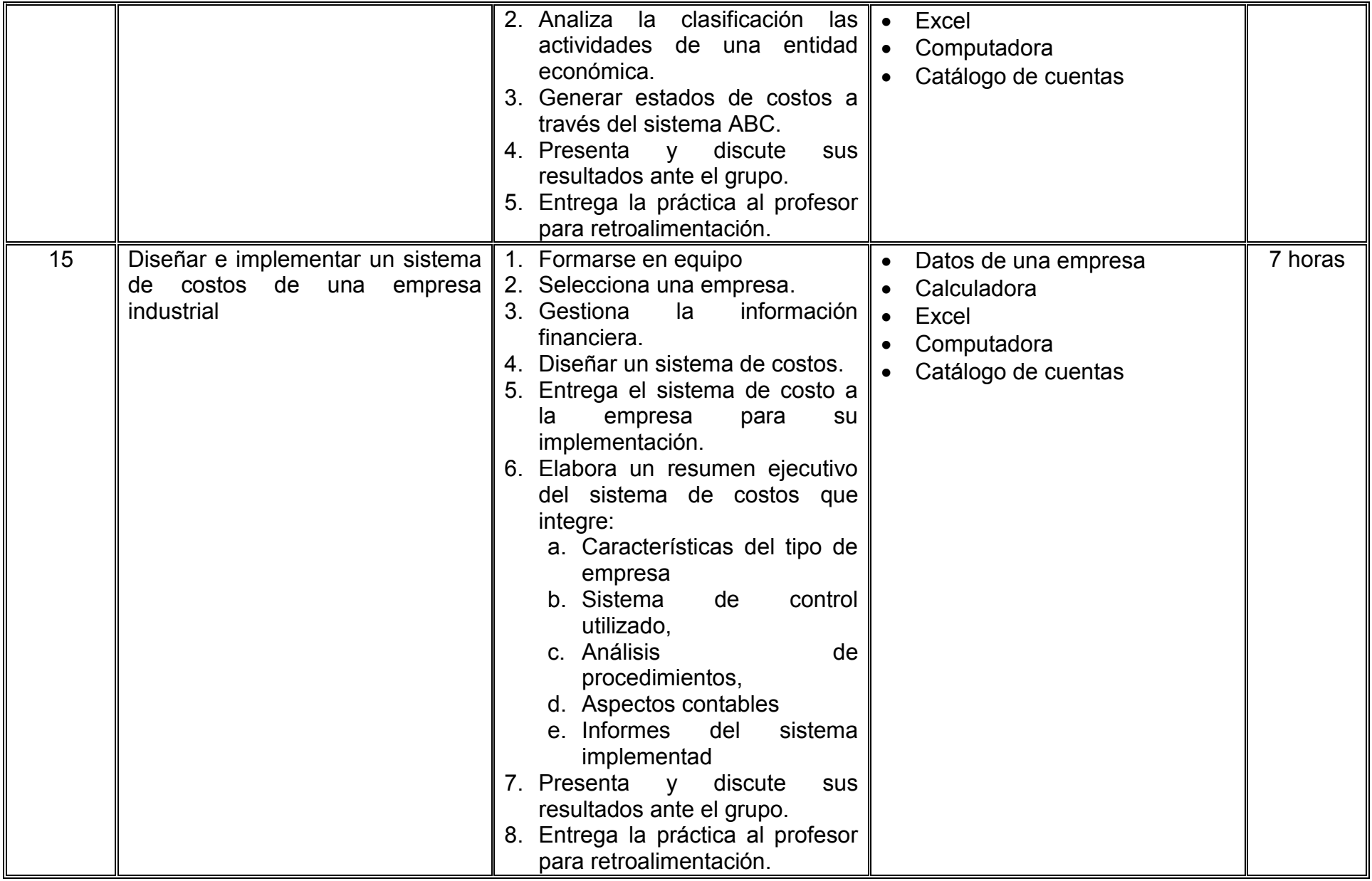

# **VII. MÉTODO DE TRABAJO**

**Encuadre:** El primer día de clase el docente debe establecer la forma de trabajo, criterios de evaluación, calidad de los trabajos académicos, derechos y obligaciones docente-alumno.

### **Estrategia de enseñanza (docente):**

- Técnica expositiva
- Instrucción guiada
- Lectura comentada
- Foro de discusión
- Debate

### **Estrategia de aprendizaje (alumno):**

- Cuestionario
- Mapa conceptual
- Mapa mental
- Cuadros comparativos
- Cuadros sinópticos
- Investigación documental
- Trabajo colaborativo
- Técnica expositiva
- Solución de casos prácticos

# **VIII. CRITERIOS DE EVALUACIÓN**

En este apartado es importante declarar los criterios de acreditación de acuerdo a la normatividad y criterios de evaluación de la unidad de aprendizaje, así como la distribución porcentual de la calificación total (100%) de las actividades.

### **Ejemplo:**

La evaluación será llevada a cabo de forma permanente durante el desarrollo de la unidad de aprendizaje de la siguiente manera:

### **Criterios de acreditación**

- Para tener derecho a examen ordinario y extraordinario, el estudiante debe cumplir con los porcentajes de asistencia que establece el Estatuto Escolar vigente.
- Calificación en escala del 0 al 100, con un mínimo aprobatorio de 60.

### **Criterios de evaluación**

- Evaluaciones parciales…………………….... 20% - Reportes de lectura………………………….. 10% - Participación en clase……………………….. 05% - Exposición en equipo y reporte escrito……. 15% - Prácticas de taller.………………………….... 20% - Sistema de costos para una empresa……… 30%  **Total**…………………………………………....100%

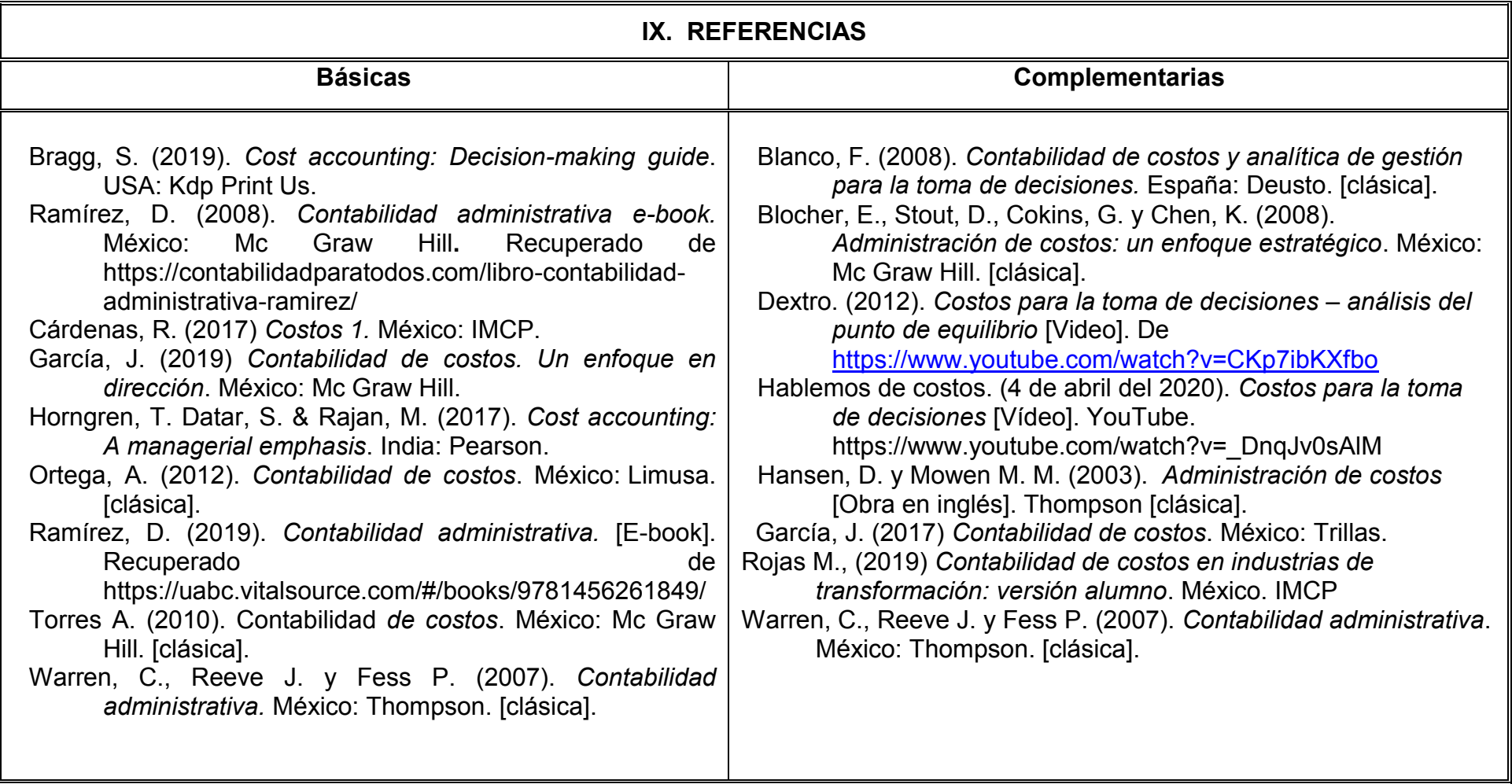

# **X. PERFIL DEL DOCENTE**

Contar con título de Licenciatura en Contaduría, con conocimientos avanzados en contabilidad, preferentemente con estudios de posgrado, con 3 años de experiencia laboral en el área de costos. Ser responsable, proactivo, ordenado, objetivo que fomente el compromiso social y la ética profesional.